## **Table of Contents**

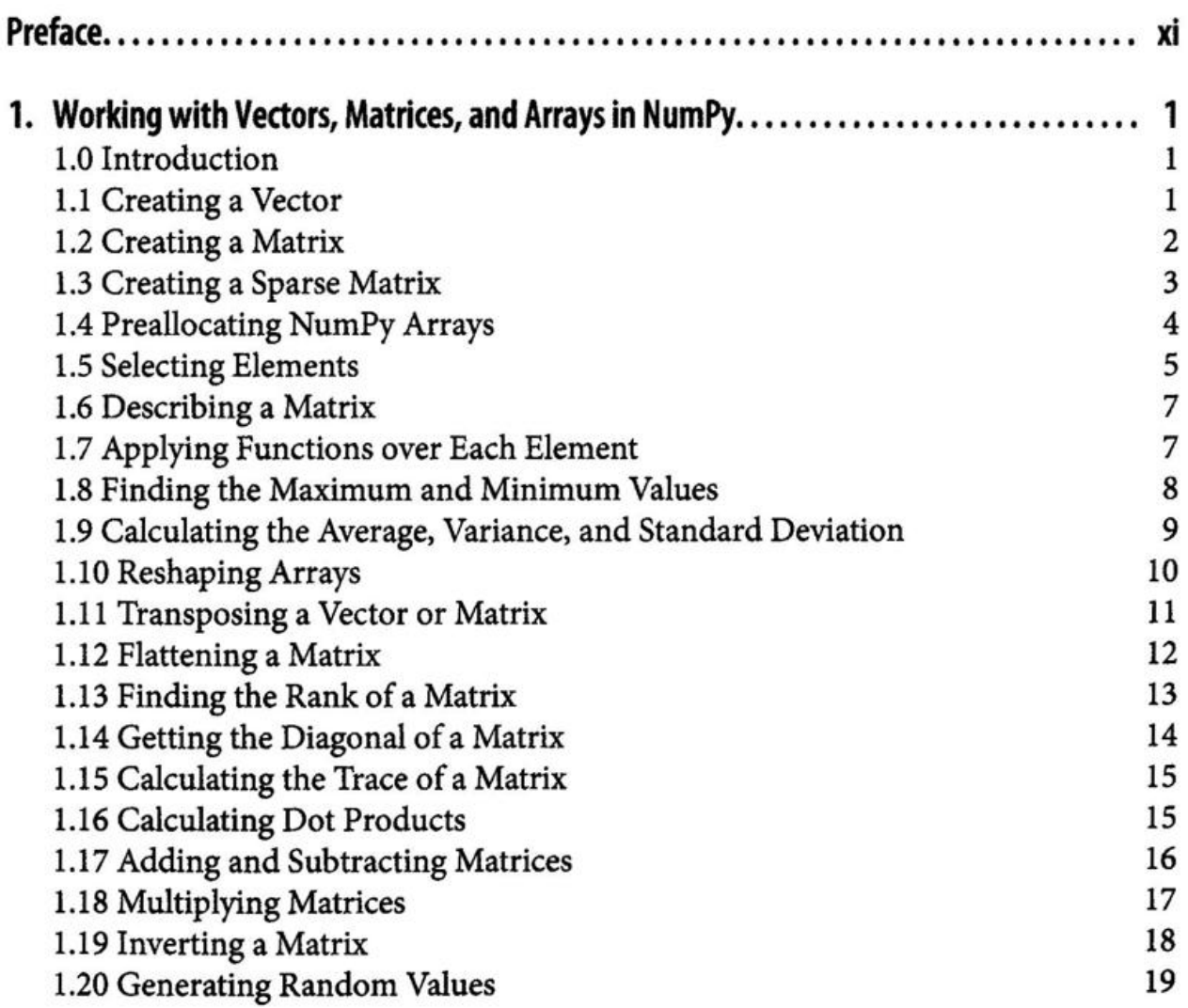

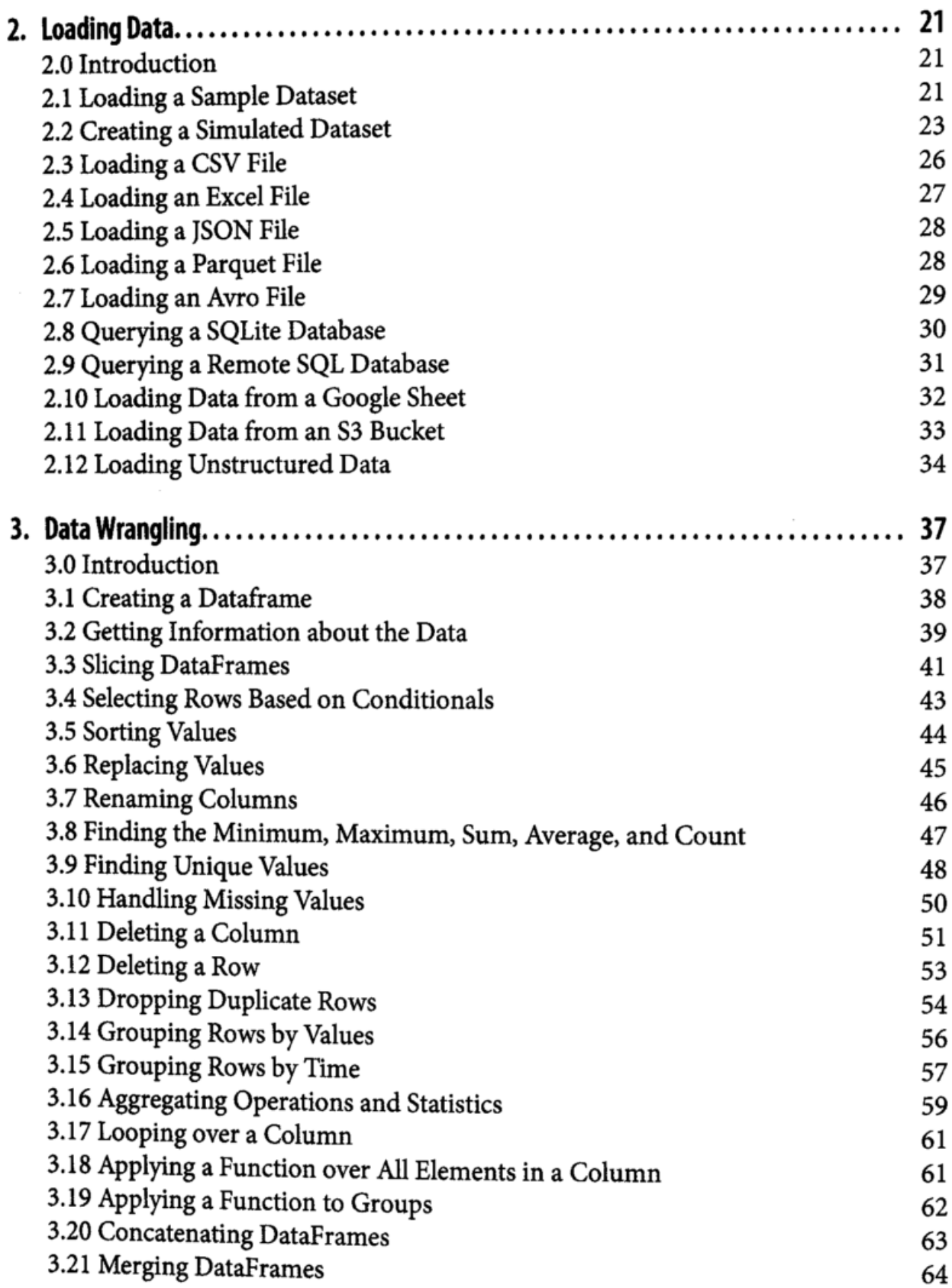

 $\alpha$ 

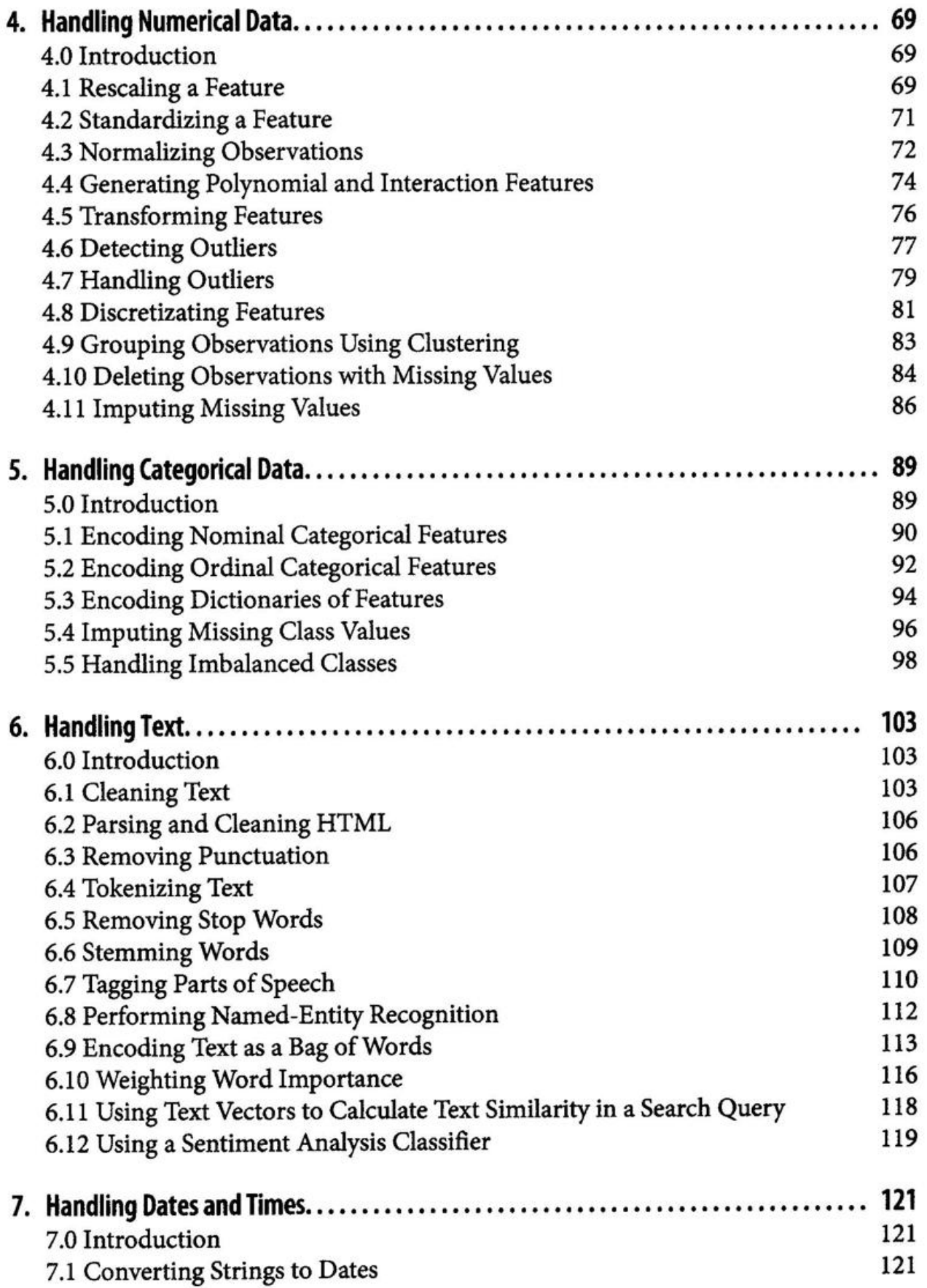

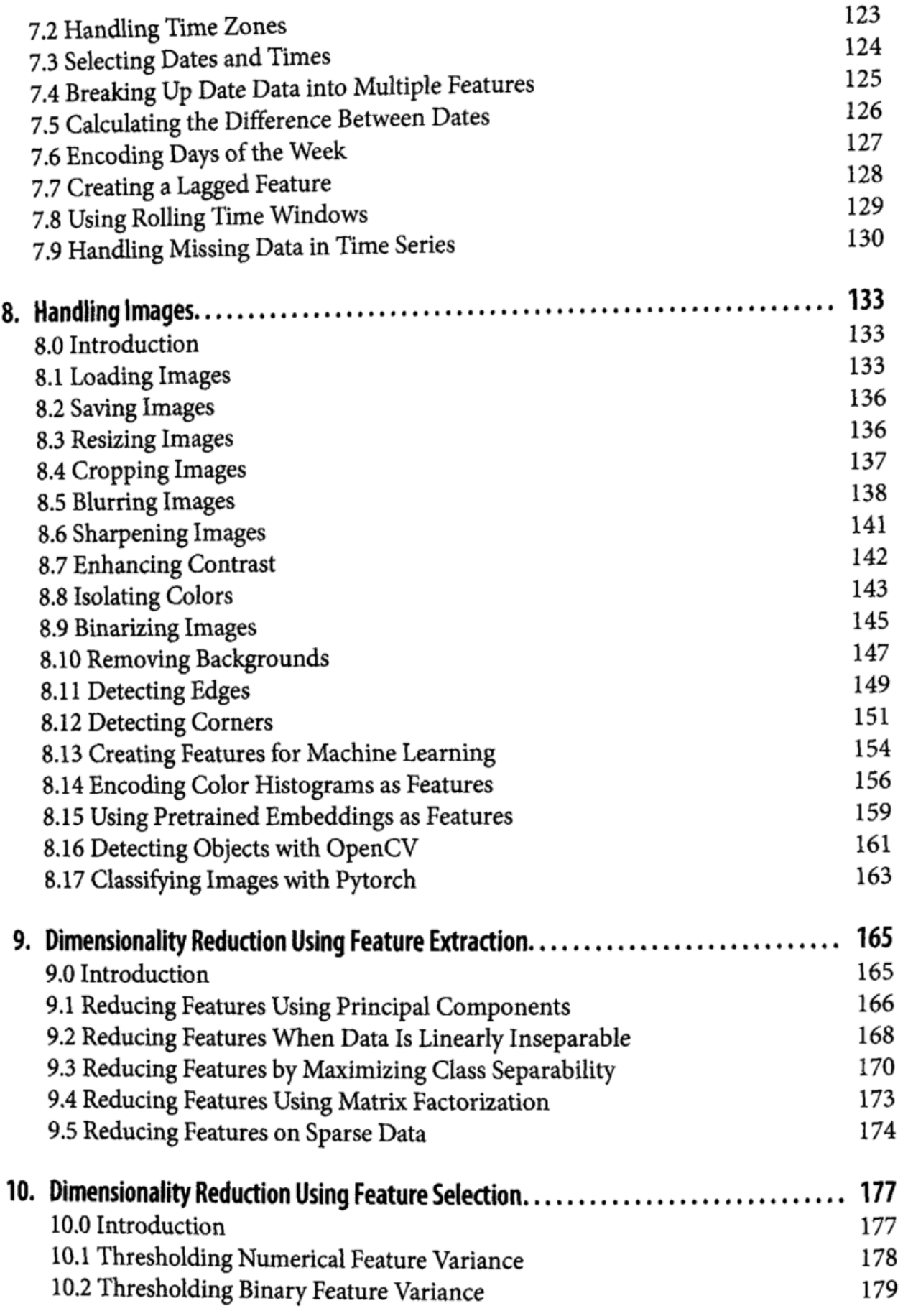

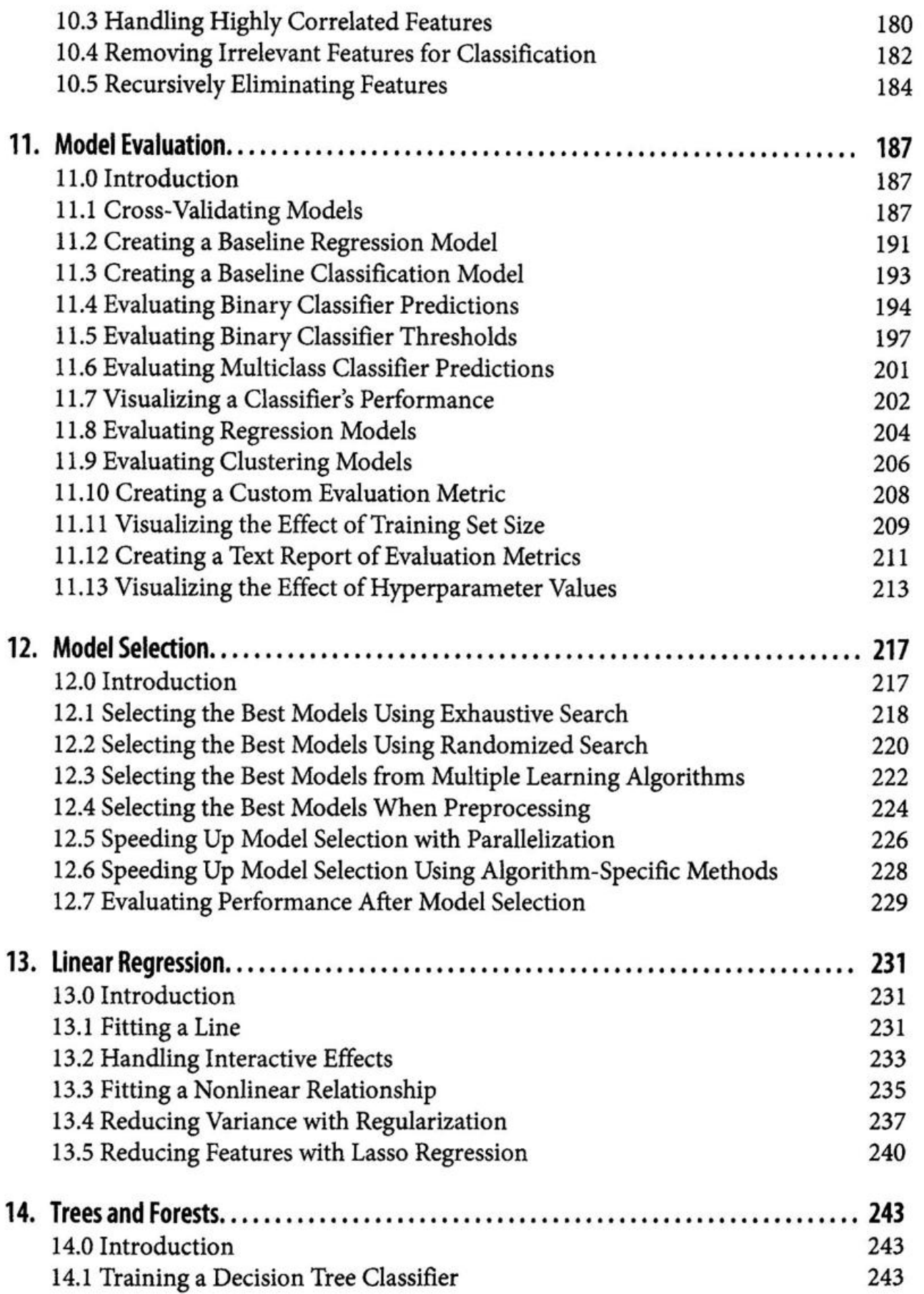

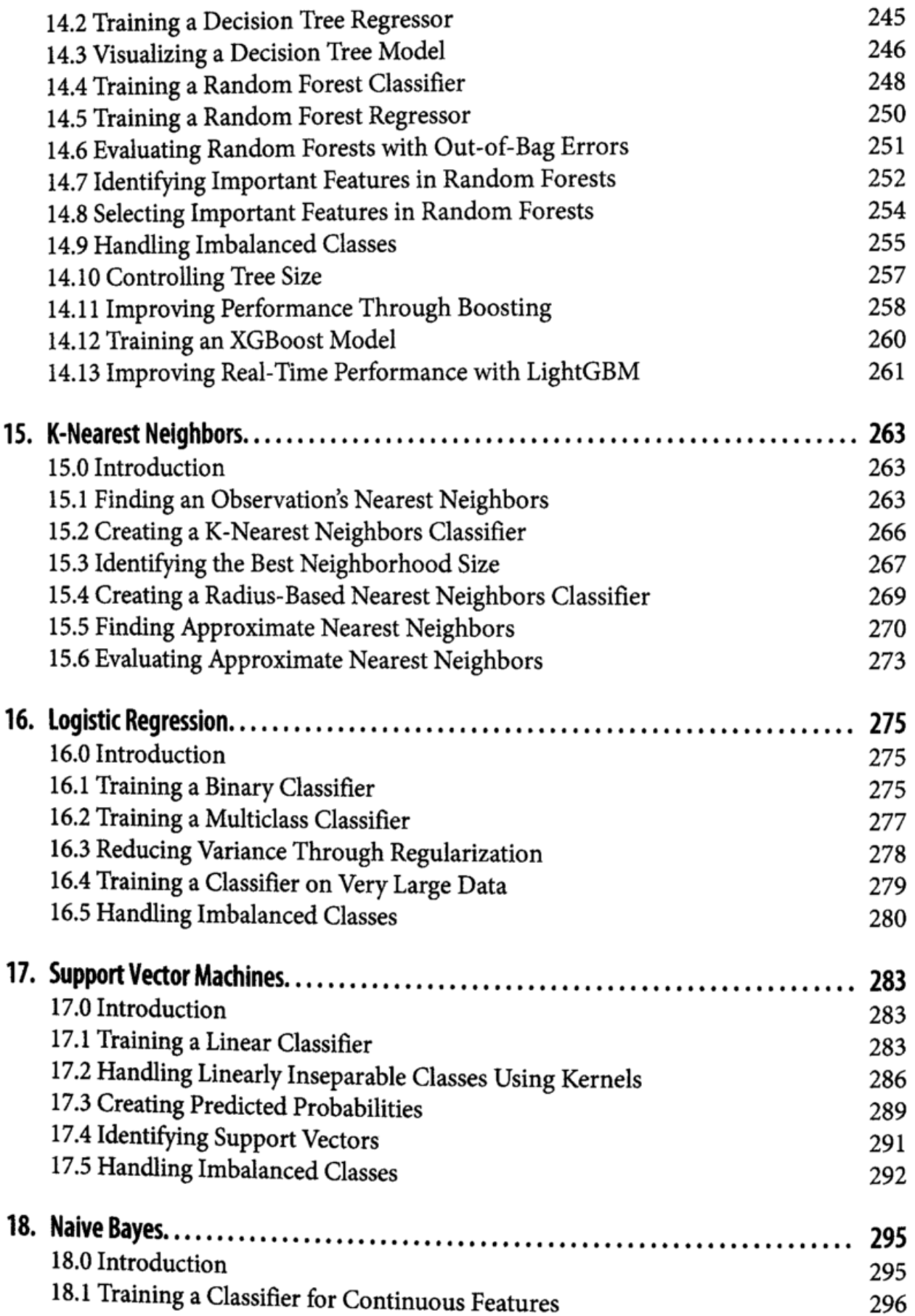

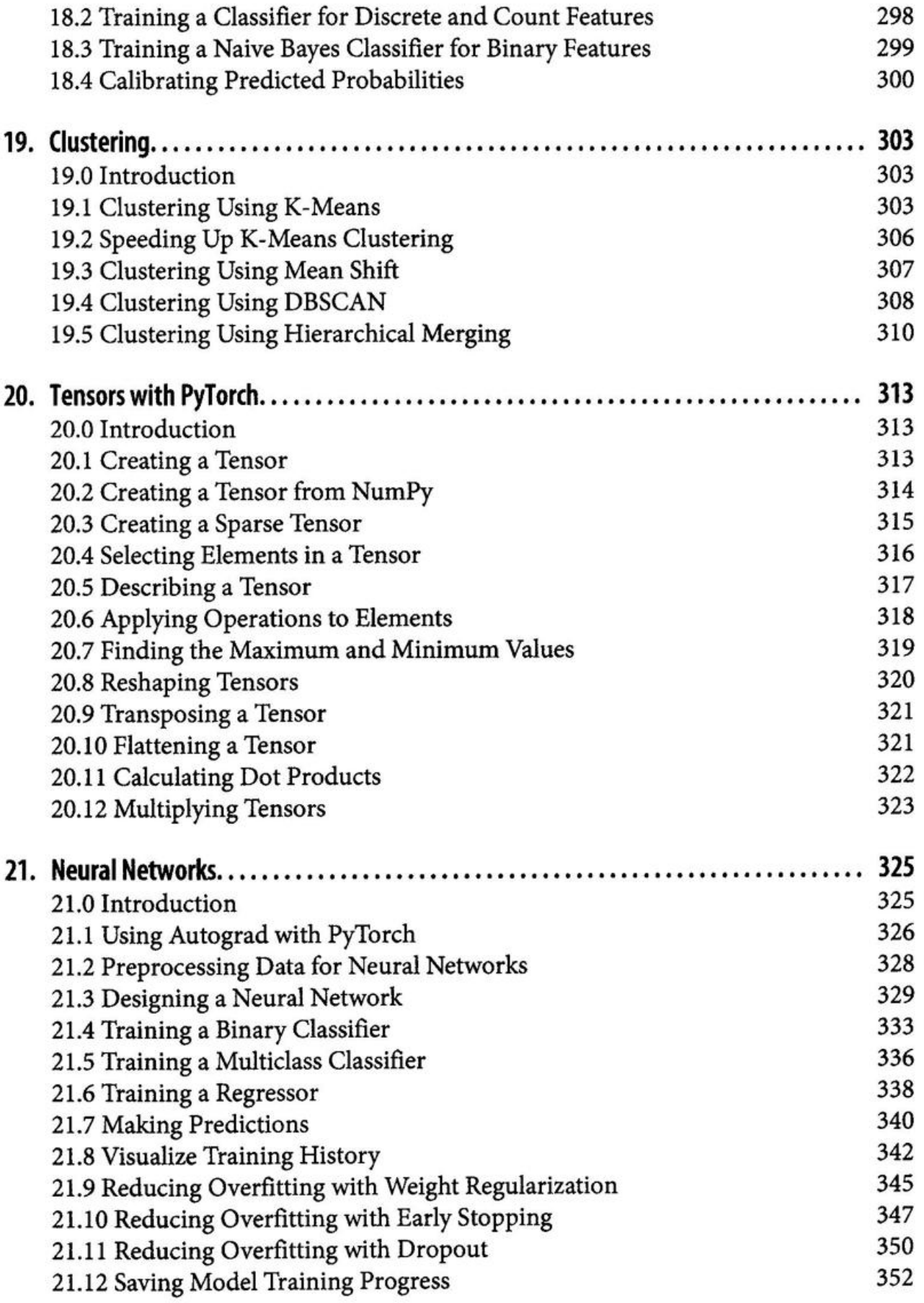

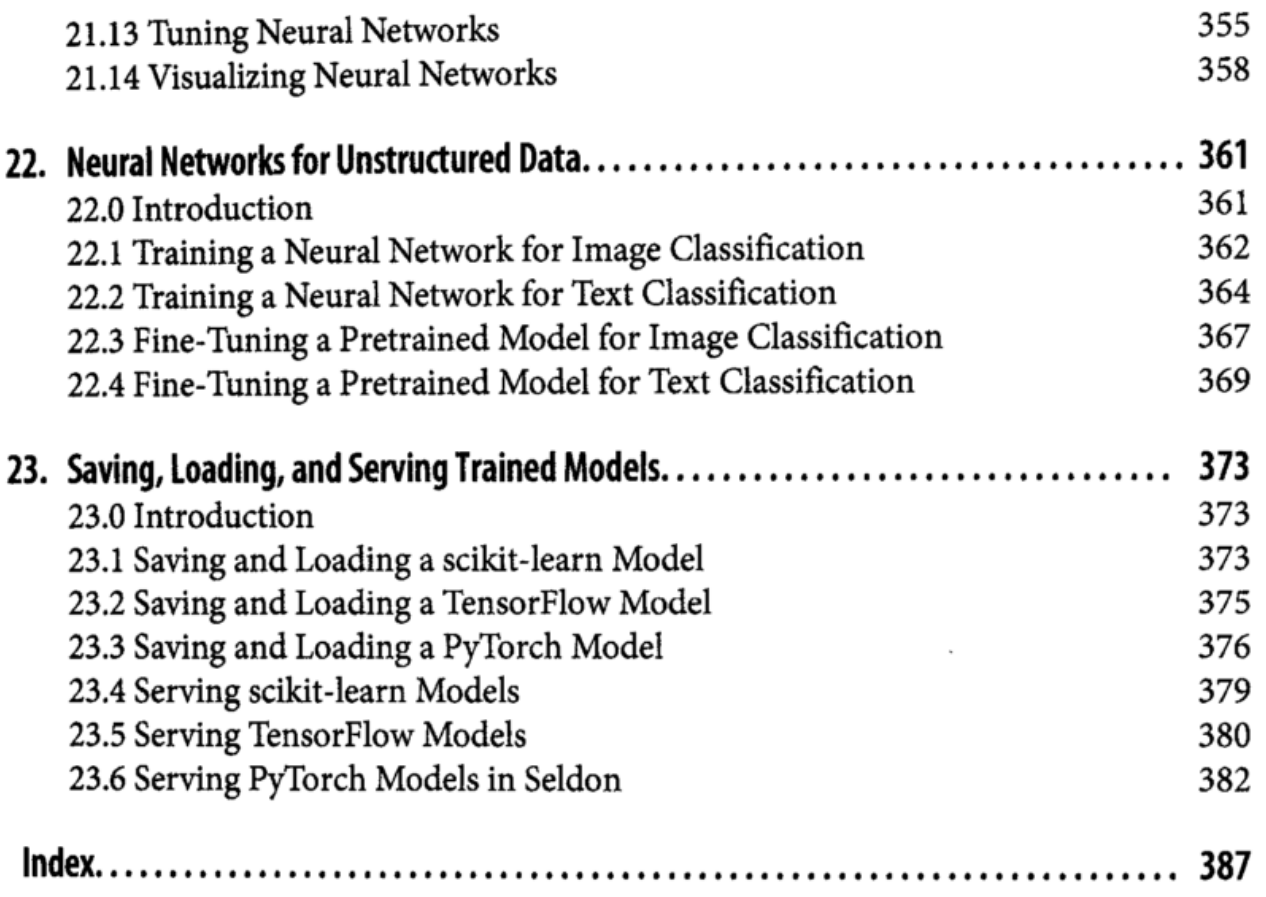